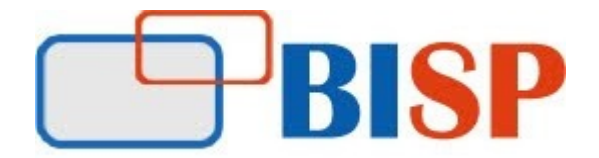

# HYPERION ESSBASE AND PLANNING ADMINISTRATION

#### Course Overview Topic

#### A Day as Essbase Administrator Online Analytical Processing Overview

- Data Transformation
- Multidimensional View of Information
- Dimensional Modeling
- Data Cubes
- **•** Dimension Hierarchies
- OLAP Solutions

#### Aggregate Storage Data Structure

- Table space Overview
- Data Aggregation
- Aggregate Storage Database Statistics

#### Essbase Security Overview

- Essbase Native Security
- Global Access Security Layer
- User and Group Security Layer
- Application Access Type Security
- The Essbase Security File

#### Optimizing Block Storage Caches

- Optimizing the Database
- Optimizing Caches
- Setting RAM Caches
- Cache Hit Ratios

#### Managing Fragmentation

- Measuring Database Fragmentation
- Preventing and Reducing Database Fragmentation
- Removing Security File Fragmentation

#### Task Automation

Automating Tasks Using MaxL

- The MaxL Command Shell
- MaxL Statements and Syntax
- MaxL Username and Password Encryption
- Debugging MaxL scripts

#### Essbase architecture, components, and production cycle

- Aggregate Storage and Block Storage
- Outlines
- Load Rules
- Calculation Scripts
- Aggregations
- Reporting in Smart View

### Configuring Essbase Servers in distributed environment

- Setting up runtime and connection options for Essbase
- Configuring block storage and aggregate storage disk allocation
- Identifying the primary information logs available to Essbase system administrators
- Maintaining the Essbase Server configuration file

# Creating Essbase Security Filters

- The Essbase Security Filter Layer
- Creating Security Filters
- Filter Behavior
- Resolving Security Conflicts

### Optimizing Aggregate Storage Cache

- Aggregate Storage Cache Optimization
- Managing Aggregate Storage Cache
- Viewing Aggregate Storage Cache Statistics

### Managing Applications, Sessions, Usernames, and Passwords

- About Application and Session Management
- Migrating Applications and Databases
- Enabling/Disabling Usernames in Administration Services Console

### Applying Path in Essbase

- Essbase Multiple Server Environment
- An introduction to Perl Script for Essbase Developer

### Block Storage Data Structure

- Data Blocks and the Index System
- Block Storage Database Statistics
- Data Block Creation

## • Database Calculation Process

# Essbase Data Integrity

- Ensuring Essbase Data Integrity
- Transactions and Locks
- Isolation Levels

## Securing the Essbase Environment in Shared Services

- Shared Services Security
- Converting Essbase Users to Shared Services Security
- Provisioning Users in Shared Services
- External Authentication and Single Sign-on

### Optimizing Buffers and Compression

- Setting Data Retrieval Buffers
- Data Compression Methods
- Setting the Optimal Compression Method

### Backing Up, Restoring, and Recovering Essbase Databases

- About Backup, Restore, and Recovery
- Manual Backup and Restore
- Automated Backup and Restore
- Manual Recovery
- Automated Recovery
- Recovering from a Server Interruption
- Recovering Corrupted Essbase Databases

#### Planning Administration Configuring Planning

- Configuring Planning
- Installing and Configuring Offline Planning

### Accessing Planning

- Verifying the Installation
- Starting Services
- Logging on to Workspace
- Creating and Deploying Applications
- Provisioning Users and Groups
- Configuring Smart View
- Accessing Planning Applications
- Testing Report Connectivity

# Switching Application Modes

- Application Upgrade Wizard
- Switching Classic Applications to Performance Management Architect Applications

 Switching Performance Management Architect Applications to Classic Applications

### Performing System Maintenance

- Backup and Recovery Overview
- Backing Up Databases and File Systems
- Backing Up Windows Registry Settings
- Backing Up and Recovering EPM System Products
- Managing EPM System Log Files